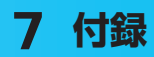

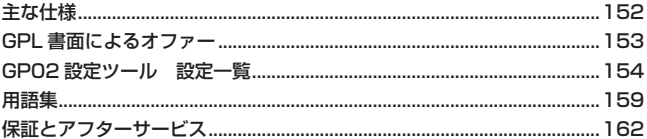

# 7 **付録**

# **主な仕様**

### **■ GP02**

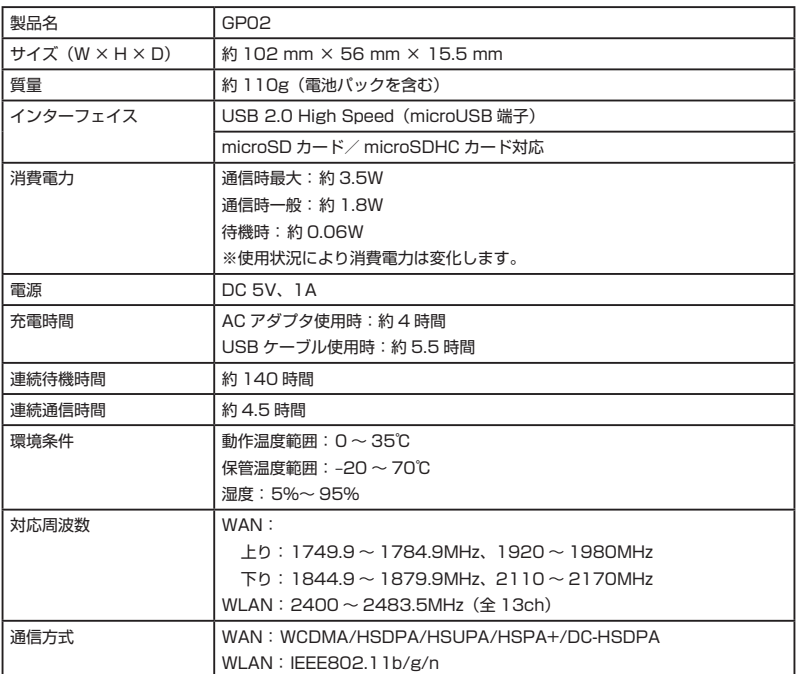

#### ■電池パック

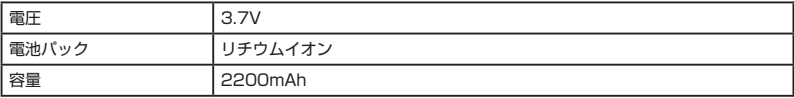

### **■ AC アダプタ**

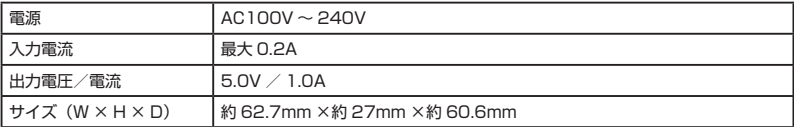

# **GPL書面によるオファー**

本製品はGNU General Public License (Version2が適用されたフリーソフトウェア(Linux kernel、BusyBox、Netfilter/Iptables、Dnsmasq、Iperf、Hostapd)を使用しています。 http://www.gnu.org/licenses/gpl.html

#### ■ 著作権情報

Linux kernel: linux kernel is Copyright © The Kernel. Org Organization, Inc. version: 2.6.31 (http://www.kernel.org)

BusyBox: These packages are copyrighted by their respective authors. version: 1.10.4 (http://busybox.net)

Netfilter/Iptables: netfilter/iptables is Copyright @ netfilter project version: 1.2.11 (http://www.netfilter.org/)

Dnsmasq: dnsmasq is Copyright © 2000-2008 Simon Kelley. version: 2.45

Iperf: iperf is Copyright © 1999-2005 The Board of Trustees of the University of Illinois. version: 2.0.4

Hostapd: hostapd is Copyright © 2002-2009, Jouni Malinen version: 0.6.8

#### ■ 書面によるオファー

本製品に含まれるGPLソースコード入りCDの送付をご希望の場合、20ユーロ(CD、送料含む) でご提供いたします。

Mobile@huawei.com までお問い合わせください。

## **GP02設定ツール 設定一覧**

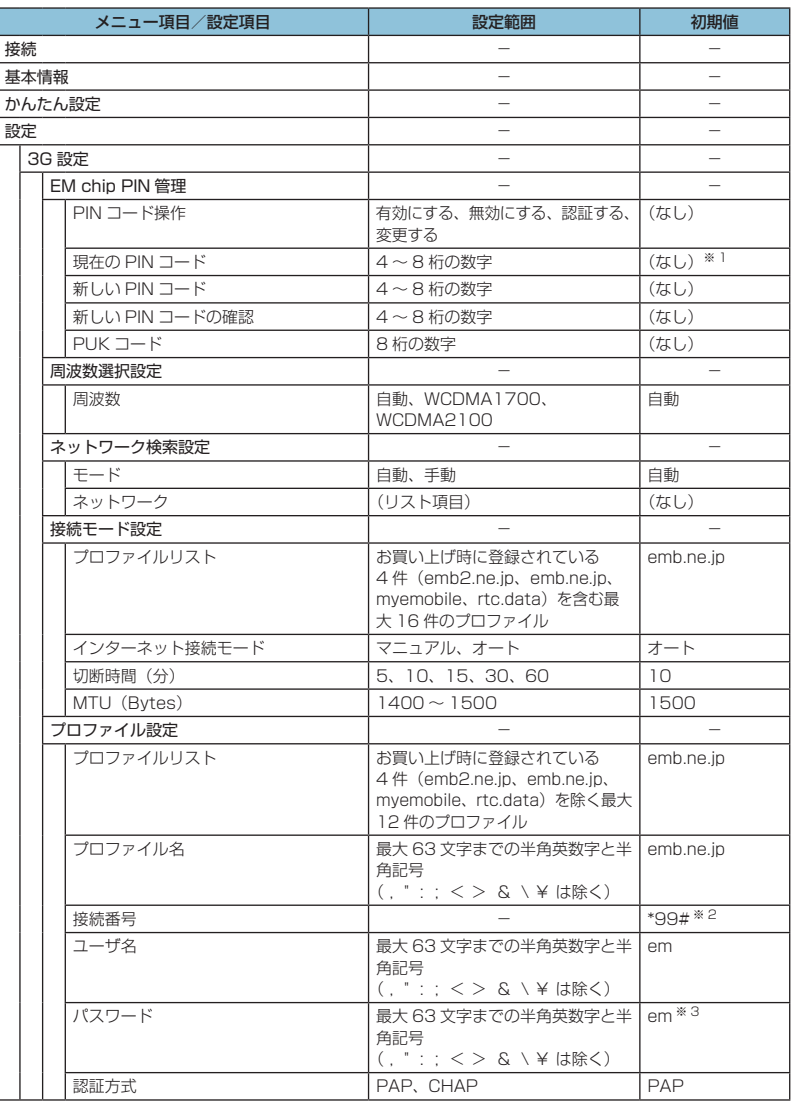

154

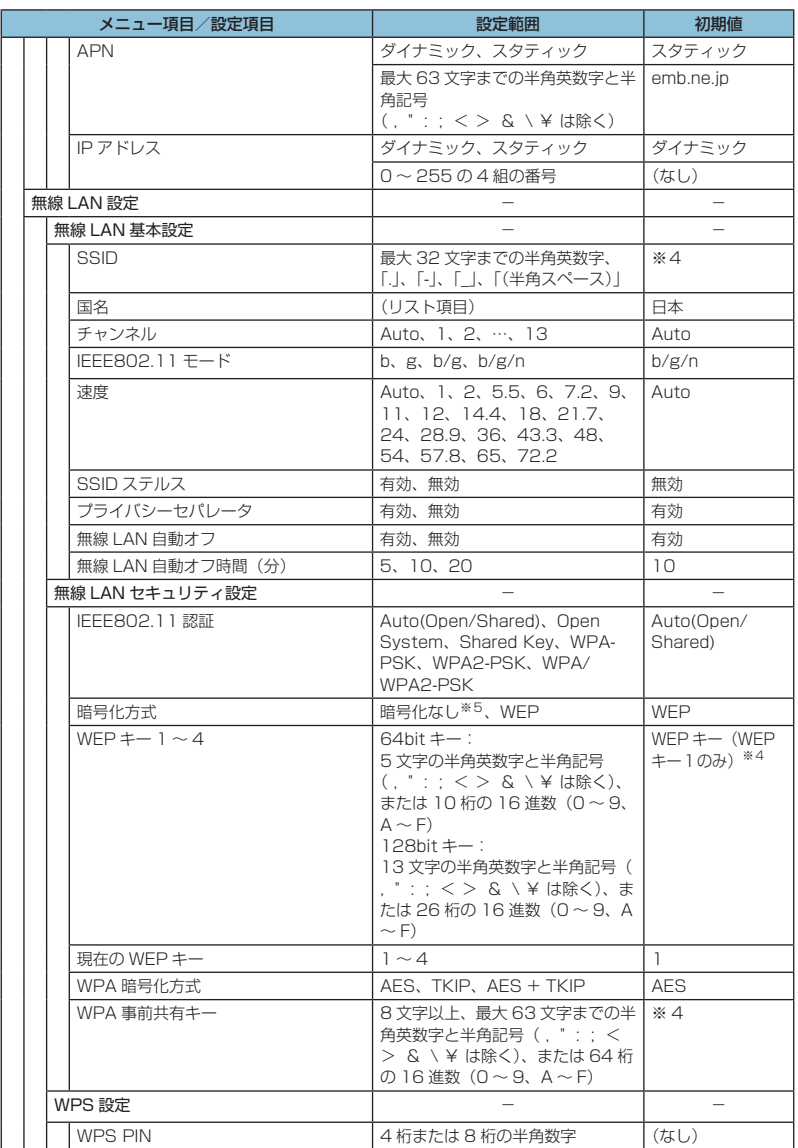

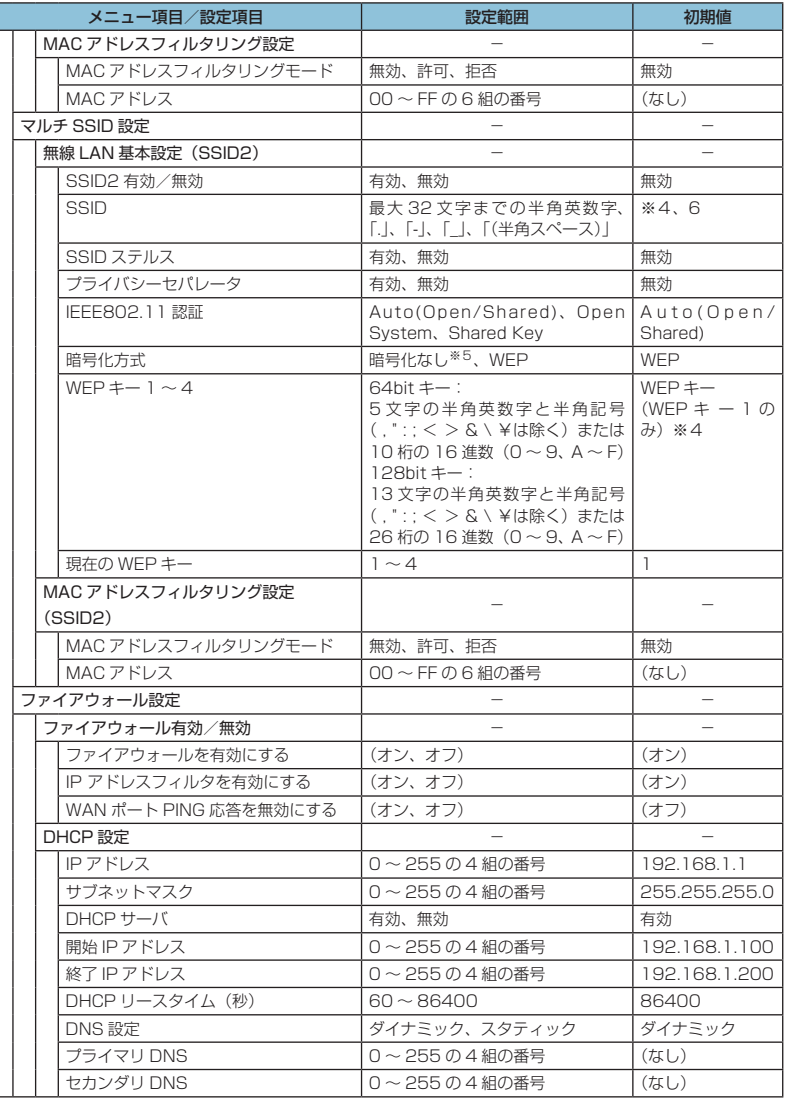

156

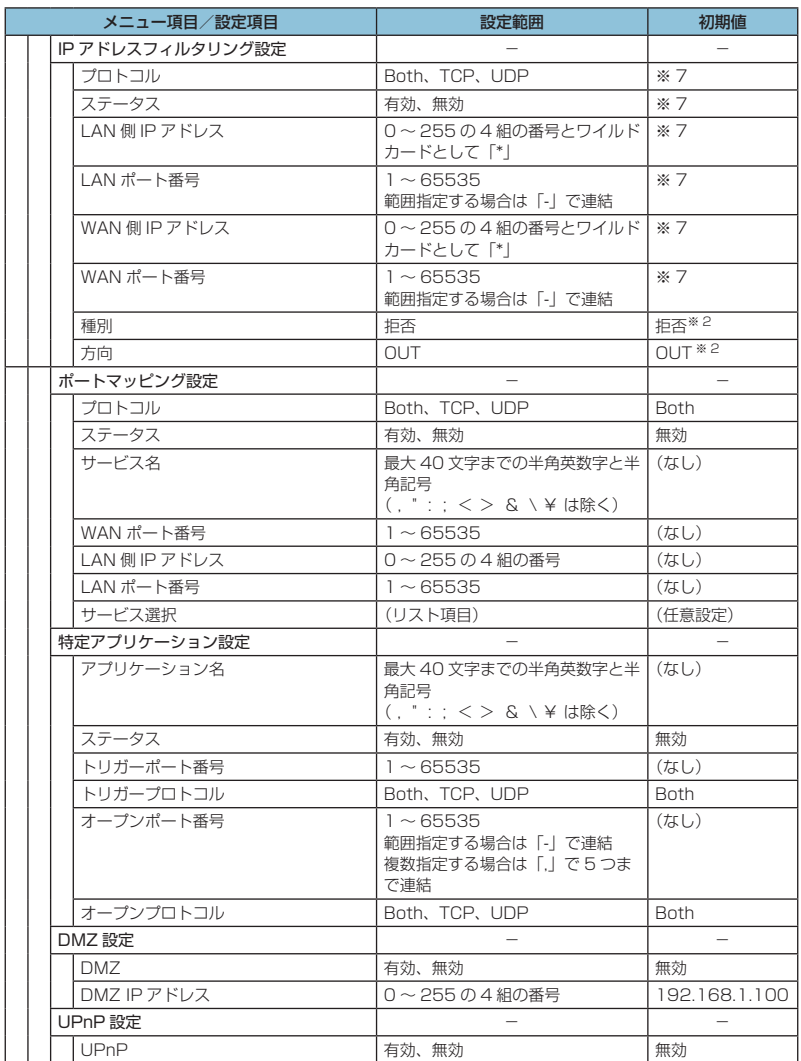

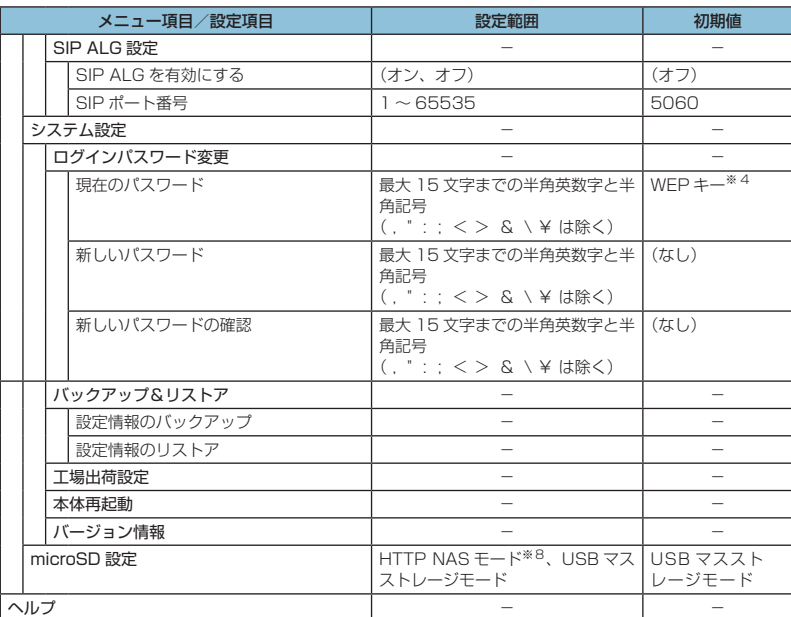

※1:お買い上げ時の EM chip の PIN コードは、「9999」に設定されています。

※ 2:変更できません。

7 **付録**

※3:画面には「●●」で表示されます。

※4:お買い上げ時のネットワーク名(SSID)と暗号化キー(WEP キー、WPA キー)については、同梱の無線 LAN 。<br>5. 初期設定シールを参照してください。

※ 5:「暗号化なし」に設定すると、IEEE802.11 認証は「Open System」になります。

※6:お買い上げ時の「SSID2」は無線 LAN 初期設定シールの「SSID」の「GP02-」部分を「SSID-2nd-」に置き 換えてください。

※ 7:お買い上げ時、本製品には以下の9つのフィルタ条件が設定されています。

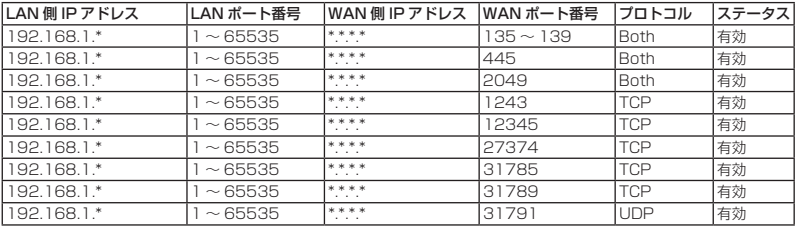

※ 8:HTTP NAS モードに設定すると、本製品に接続しているすべての機器から、microSD カードに保存されている 内容を確認することができます。

**用語集**

DC-HSDPA (Dual Cell High Speed Downlink Packet Access)

携帯電話で使用される W-CDMA を高速化した、データ受信用の拡張規格です。

**DHCP** (Dynamic Host Configuration Protocol)

IP ネットワークに接続する端末に対して IP アドレスを自動的に割り当て、接続に必要な情報 を提供する機能です。接続のための設定が簡単になる反面、接続のたびに IP アドレスが変わる ため、IP アドレスで端末を特定することができなくなります。

DMZ (DeMilitarized Zone)

ファイアウォールによって内部ネットワークから隔離された領域で、非武装地帯を意味します。 DMZ ホストに設定した端末で、外部に対してすべてのポートがオープンされるため、特別な 設定をしなくてもサーバアプリケーションやオンラインゲームを利用することができます。

#### EM chip

本製品に取り付けて使います。EM chip 内には契約しているお客さまの電話番号などの情報が 記憶されています。

**HSDPA** (High Speed Downlink Packet Access)

携帯電話で使用される W-CDMA を高速化した、データ受信用の拡張規格です。

HSPA+(High Speed Packet Access +)

携帯電話で使用される W-CDMA を高速化した、データ送受信用の拡張規格です。

**HSUPA** (High Speed Uplink Packet Access)

携帯電話で使用される W-CDMA を高速化した、データ送信用の拡張規格です。

MAC アドレス (Media Access Control アドレス)

すべてのネットワーク機器に対して固有に割り当てられた 6 バイト長の ID 番号のことです。 一般的に MAC アドレスは、16 進数で「XX:XX:XX:XX:XX:XX」のように表現されます。

#### NAS (Network Attached Storage)

ネットワークに接続された記憶装置のことで、同一のネットワークに接続している複数のパソ コンやモバイル機器の間で、データを共有することができます。

**PIN** (Personal Identification Number)

本製品で EM chip を使うために必要な暗証番号のことで、個人識別番号を意味します。本製 品が紛失・盗難などにあった場合でも、第三者が使えないようにできます。

PUK (Personal Unblocking Key)

PIN ロック解除キーのことです。

**SSID** (Service Set IDentifier)

無線 LAN アクセスポイントを識別するための名前のことです。通信可能な範囲に無線 LAN ア クセスポイントが複数ある場合、接続するアクセスポイントを指定するときに利用します。

# 7 **付録**

#### UPnP (Universal Plug and Play)

様々なネットワーク機器を、ネットワークに接続するだけで利用できるようにするための技術 仕様のことです。UPnP の機能により、LAN 側端末のアプリケーションが、ルータに割り当 てられているグローバル IP アドレスを取得できるため、データ中にグローバル IP アドレスを 設定する特殊な機能を利用できるようになります。

W-CDMA (Wideband-Code Division Multiple Access)

「広帯域符号分割多元接続」と訳されます。広帯域通信を行うための第三世代無線通信方式です。

#### **WEP** (Wired Equivalent Privacy)

無線通信で使われる初期の暗号化規格です。5 文字または 13 文字の共有キーを使用する暗号 化方式が採用されています。

#### WPA (Wi-Fi Protected Access)

WEP を改良した暗号化規格で、あらかじめ設定した事前共有キーで認証後は、自動的に生成 された暗号化キーが使用されます。また、長い暗号化キーをサポートする AES(Advanced Encryption Standard)と暗号化キーを動的に変更する TKIP(Temporal Key Integrity Protocol)という 2 つの暗号化方式を利用して、より安全な通信を行うことができます。

#### WPS (Wi-Fi Protected Setup)

無線 LAN の接続やセキュリティ設定を簡単にできるようにする機能です。プッシュボタン方 式や PIN コード方式など、複数の接続方式が利用できます。

#### WPS PIN

WPS に対応した無線 LAN 端末が発行する数桁の数字です。WPS の PIN コード方式で設定 するとき、この数字を本製品に入力することで、安全に無線 LAN 設定をすることができます。

#### ファイアウォール

インターネットなどの外部ネットワークから内部ネットワーク(LAN)に対するアクセスを監 視し、不正な侵入を防止するためのシステムのことです。

#### ポート番号

インターネット上の通信で、データを受け取るアプリケーションやサービスを指定するための 番号のことです。0 ~ 65535 の番号を指定でき、一般的な用途が決められているウェルノウ ンポート番号(0 ~ 1023)、特定のアプリケーションなどが使用するレジスタードポート番 号(1024 ~ 49151)、自由に利用できるダイナミック/プライベートポート番号(49152  $\sim$  65535)の 3 種類に区分されます。

#### マルチ SSID(Multi SSID)

無線ルータなどの機器に複数の SSID で接続できる機能のことで、SSID ごとに通信方式や暗 号化方式を別に設定でき、パソコンやモバイル機器ごとに異なる暗号化方式のネットワークに 接続できます。

#### ローミング

. . . . . . .

携帯電話事業者間の合意により、他事業者エリア内でも携帯電話を利用できるサービスです。

161

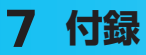

### **保証とアフターサービス**

#### 【保証について】

- お買い上げいただくと、保証書が付いています。
- 記載内容および「お買い上げ日・販売店」の記載事項をよくお確かめの上、大切に保管 してください。
- 「お買い上げ日」や「販売店」の記載がない場合や、納品書または領収書等にて「お買 い上げ日」や「販売店」が特定できる書類がない場合、改ざんのある場合には保証対象 外となりますのでご注意ください。

【修理について】

- 修理を依頼される場合、本書をお読みになり、もう一度ご使用方法や設定状態をご確認 ください。それでも改善復旧しない場合は、お問い合わせ先(163ページ)までご相談く ださい。
- 保証期間中の修理 保証書の記載内容に基づいて修理いたします。
- 保証期間経過後の修理 修理により機能が維持できる場合は、お客さまのご要望により有料にて修理いたします。

#### 【ご注意】

162

- 本製品は付属品を含め、改良のため予告なく製品の全部または一部を変更することがあ りますので、あらかじめご了承ください。
- 本製品の故障、誤動作または不具合などにより、通信などの機会を逸したために発生し た損害などについて当社は一切その責任を負いませんのであらかじめご了承ください。
- 故障または修理により、お客さまが登録されたデータやお客さまが独自に設定、インス トールされたソフトが消去される(出荷時の初期状態となる)場合がありますので、ご 了承ください。
- 本製品を分解、改造すると電波法に触れることがあります。また、改造された場合は修 理を受付できませんのでご注意ください。

#### 【補修用部品】

- 本製品および関連製品の補修用性能部品の最低保有期間は生産終了後6年間です。
- 補修用性能部品とは、その製品の機能を維持するために必要な部品です。
- 修理の際、当社の品質基準に適合した再利用部品を使用することがあります。

### **【 お問い合わせ先 】**

イー・モバイル カスタマーセンター イー・モバイル携帯電話から:157(無料) 一般電話から:0120-736-157(無料) ※ 他社の携帯電話、PHS からもご利用いただけます。 海外から:+81-3-6831-3333(有料) 受付時間 9:00 ~ 21:00(日本時間 / 年中無休) ※ 間違い電話が多くなっております。番号をよくお確かめの上、おかけください。 ※ 一部の光電話、IP 電話等からはご利用いただけない場合があります。 ホームページ http://emobile.jp/

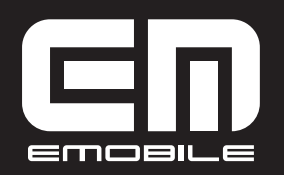

発売元:イー•アクセス株式会社 (製造元:HUAWEI TECHNOLOGIES CO., LTD.) 発行年月:2011年12月 第2版

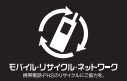